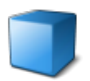

Prozess aus Basis-Arbeitsbereich

## **Vermögensauskunft (Teilprozess Sofortabnahme)**

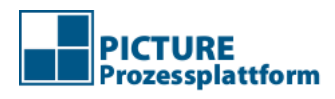

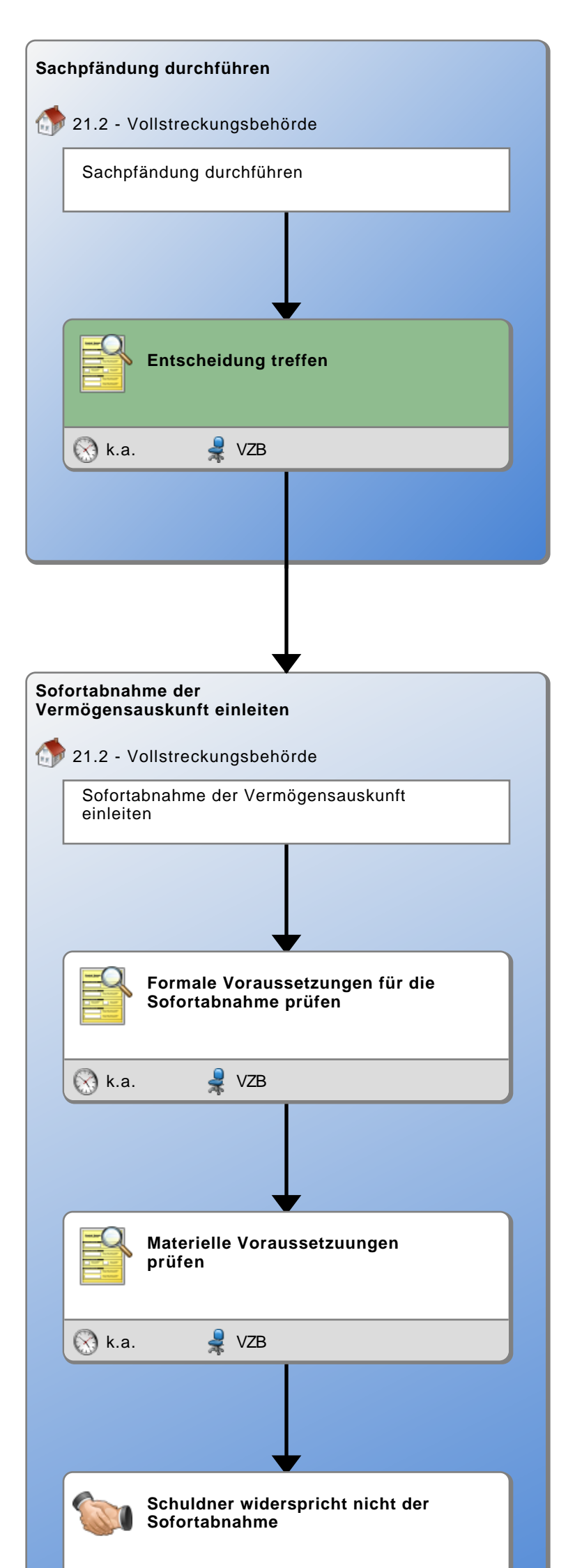

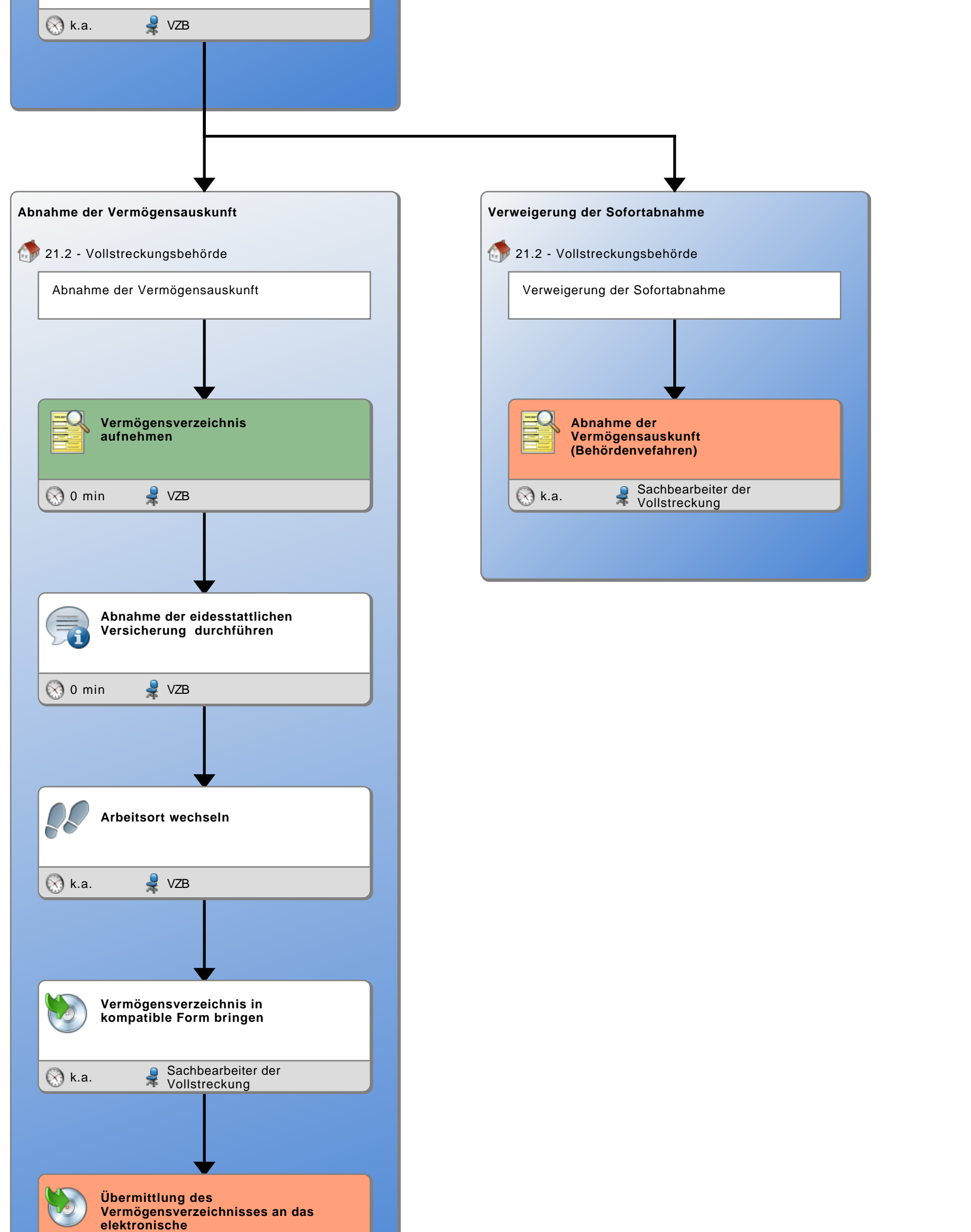

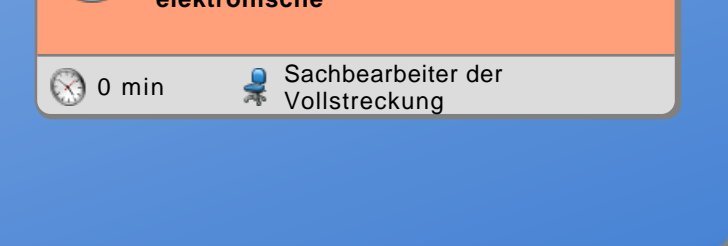

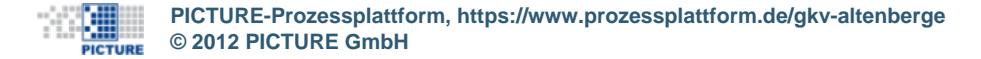

Seite 1 von 1 02.10.2012, 08:13 Uhr